# **Vista Start Menu Se 388**

**Toby Skandier**

 **Mastering Microsoft Windows Vista Home** Guy Hart-Davis,2007-04-23 Configure, run, and troubleshoot Windows Vista Home Premium or Windows Vista Home Basic with the detailed coverage you'll find in this comprehensive guide. With a task-based approach and clear instructions, this book helps you become an advanced user of Windows Vista—even if you're just starting out. From administering your computer and surfing the Web securely to advanced maneuvers such as creating your own movies and burning DVDs, you'll find what you need to master the powerful features of Windows Vista.

 **Windows Vista Ultimate Bible** Joel Durham, Jr.,Derek Torres,2008-02-11 The ultimate book on the ultimate Vista for gamers and digital media buffs. If you're the ultimate gamer and multimedia fan, Windows Vista Ultimate and this information-packed book are for you. Want to launch games with a single click? Share files with your Xbox 360? Try out new audio and media tools? It's all here and then some. You'll find step-by-step tutorials, techniques, and hacks-plus in-depth discussions of games, gaming, performance tips, and much more. Whether you're a veteran Windows gearhead or just getting started, this is the book you need! Try out the new Aero Glass user interface and new desktop features. Set up your graphics card, sound card, and speakers. Keep Vista secure with stronger firewall and family safety settings. Meet the new DirectX with 32-bit floating point audio and high-speed DLLs. Share multimedia across a network with ease. Enrich your audio with crossfade, shuffle, and volume leveling. Get up to speed on the new Media Center and Media Player 11. Use the Universal Controller and WinSAT for gaming. Find out how to run Windows(r) XP games on Vista. Edit video like a pro.

 **Find Gold in Windows Vista** Dan Gookin,2007-08-14 Provides information on accessing the features, programs, and processes of Microsoft Windows Vista.

 **Windows Vista** Michael Meskers,2007-05-21 Get on the fast track to mastering Vista Want to join the move to Microsoft's new Windows Vista? Whether it's for home or business, you can make the transition painlessly with this easy-to-follow guide. Gain solid skills as you progress from station to station in a series of clear-cut tutorials on new Vista tools. Learn how to customize your desktop, go wireless, set security, and more. The last stop? Become a Vista power user and see where you can go. Start the journey today on The L Line. \* Select the right Vista edition or upgrade for your needs \* Browse the new interface \* Master indexing, searching, and security in Vista \* Create CDs, DVDs, and file libraries All aboard for valuable online extras Visit the L Line Web site at www.wiley/com/go/thelline for valuable online supplementary materials: \* Test bank with challenging review questions \* PowerPoint(r) slides with chapter outlines \* Practice exam answers Along The L Line \* Complete tutorial coverage \* Ample illustrations and examples \* Real-world applications and hints for avoiding pitfalls \* Practice exams that help you evaluate your progress

 **Windows Vista All-in-One Desk Reference For Dummies** Woody Leonhard,2006-12-20 Packed with information on the latest tools in Windows Vista, this book covers updated interface features, security options, DVD authoring, and setup processes, plus the newly introduced Windows Desktop Search.

*MCITP: Microsoft Windows Vista Desktop Support Enterprise* ,

 **Alan Simpson's Windows Vista Bible** Alan Simpson,Todd Meister,2007-04-30 What's new in Windows Vista? Everything! Be among the first to master the much-anticipated new Microsoft Windows Vista operating system. Bestselling author Alan Simpson has packed this ultimate resource with the comprehensive information you need to get the most out of this exciting new OS. From thorough coverage of the basics through advanced topics such as setting up security, building a home office network, and DVD authoring, this go-to reference is your perfect Vista resource.

 **Windows Vista Administration** Brian Culp,2007 In plain English that puts concepts in proper context, this book gives readers a better understanding of Vista's innovations and capabilities, teaches administrators how to leverage Vista to increase worker productivity, and demonstrates how the system can best protect sensitive data.

 **MCTS: Microsoft Windows Vista Client Configuration Study Guide** Michael Aldridge,Josh Evitt,Lisa Donald,James Chellis,2007-04-02 Offering a full coverage of all exam objectives in a systematic approach, so you can be confident that you're getting the instruction you need to take Microsoft's new MCTS exam (70-620), this book is packed with practical guidance and hands-on exercises to reinforce critical skills. Exclusive WinSim Vista Simulator allows you to perform a number of the exercises in a simulated environment, real-world scenarios put what you've learned in the context of actual job roles, and challenging review questions in each chapter prepare you for exam day. For Instructors: Teaching supplements are available for this title.

 *The Unofficial Guide to Windows Vista* Derek Torres,Stuart Mudie,2008-03-11 The inside scoop...for when you want more than the official line! Microsoft Vista may be the hot new operating system, but to use it with confidence, you'll need to know its quirks and shortcuts. Find out what the manual doesn't always tell you in this insider's guide to using Vista in the real world. How can you customize the desktop? What's the best way to prevent crashes? From setting up a home network to working with data, first get the official way, then the best way from two experts. Unbiased coverage of how to get the most out of Vista, from the new user interface and live icons to the revamped Control Panel Savvy, real-world advice from mastering multimedia with Vista and editing secret settings to synching data with your laptop and handheld Time-saving techniques and practical guidance on working around Vista quirks, avoiding pitfalls, and increasing your productivity Tips and hacks on Gadgets, how to launch Instant Search, and ways to use a USB flash drive as extended memory Sidebars and tables on Internet Explorer 7, tough new parental controls, and backing up data with enhanced Vista tools Watch for these graphic icons in every chapter to guide you to specific practicalinformation. Bright Ideas are smart innovations that will save you time or hassle. Hacks are insider tips and shortcuts that increase productivity. When you see Watch Out! heed the cautions or warnings to help you avoid commonpitfalls. And finally, check out Inside Scoops for practical insights from the author. It's like having your own expert at your side!

 Special Edition Using Microsoft Windows Vista Robert Cowart,Brian Knittel,2008 The authors have turned Windows Vista inside out, shook out all the loose parts and figured out just what makes this beast tick. This resource features hands-on coverage of installing, configuring, and surviving on a Windows Vista-based network.

 **Windows Vista in a Nutshell** Preston Gralla,2006-12-22 This unique reference thoroughly documents every important setting and feature in Microsoft's new operating system, with alphabetical listings for hundreds of commands, windows, menus, listboxes, buttons, scrollbars and other elements of Windows Vista. With this book's simple organization, you'll easily find any setting, tool, or feature for the task you want to accomplish. Along with a system overview that highlights major changes, and a tour of the basics such as manipulating files and getting around the interface, Windows Vista in a Nutshell offers alphabetized references for these topics: The User Interface: Covers the Sidebar, Aero Glass, the new Control Panel layout, and applets, as well as how to customize animated windows, the desktop, Start menu, pop-up windows on the Taskbar, and more. The File System, Drives, Data, and Search: Discusses working with the new Windows Explorer, Virtual Folders, searches, indexing, saved searches, metadata, and sharing. The Internet and Networking: Examines TCP/IP, RSS, tabbed browsing, and anti-phishing features of Internet Explorer, plus cookie handling, parental control features, and more. Networking and Wireless: Offers an illustrated, step-by-step guide to setting up a home network; covers the Network Center, Sync Center, Hot Spot access, wireless management, collaboration, and sharing. Working with Hardware: Describes how to set up, maintain, and troubleshoot hardware--including keyboards, mice, monitors, USB devices, scanners, cameras, and sound devices--and how to add, install, and troubleshoot drivers. Security: Includes the Security Center, Windows Defender, User Account Protection, System Protection, Network Access Protection, WiFi encryption, Windows Firewall, file encryption, and more. Mobility: Explains Mobility Center settings, plugging a secondary monitor into your computer, and the new network projection feature for making presentations. Multimedia: Covers Windows Photo Gallery, Media Player, Media Center, podcasting features, connecting to and synching with MP3 players, recording TV and videos, making videos with Windows Movie Maker, and burning CDs and DVDs. The Command Prompt: Provides commands for working with files, utilities for troubleshooting the network, and instructions on how to create your own batch files. Appendixes include information on installation, keyboard shortcuts, common filename extensions, and more. Windows Vista in a Nutshell is your one-stop source for everything you need from Microsoft's latest operating system.

 **Sams Teach Yourself Microsoft Windows Vista All in One** Greg Perry,2006-12-18 Vista is the brave new world of Microsoft Windows computing, and with it, what once was old, is new again. In just a short time, Sams Teach Yourself Windows Vista All in One will have you up and running with this new, must-have Windows operating system. Using a straightforward, step-by-step approach, each lesson builds upon a real-world foundation forged in both technology and everyday user scenarios, allowing you to learn the essentials of Windows Vista from the ground up. If you're a pro or a newcomer to Windows, you have in your hands the book you need to make the most of Vista with the least effort possible. Step-by-step instructions carefully walk you through the most common questions, issues, and tasks, and you'll learn the extra under-the-hood features that enable you to leverage Windows even more. Learn how to… • Do more with Windows Vista in less time • Quickly start using Vista's new user interface like a pro • Leverage the power of Vista's new Aero graphics • Keep often-used tools and utilities handy by adding Gadgets to

your new Windows Sidebar • Manage your digital picture library with Windows Photo Gallery • Utilize Vista's Explorer windows to quickly get to data you need • Master Vista's new Instant Search feature, so your files no longer get lost in the shuffle • Use the new Windows Media Player 11 to manage both your music and video collections • Automate routine Windows tasks so your computer works while you sleep • Improve security with Vista's state-of-the-art Windows Defender • Easily optimize your disk's files and folders and configure your home network • Protect your valuable data with Vista's Backup and Restore Center • Surf the 'Net with tabbed browsing, manage RSS feeds, and more, using the new Internet Explorer 7

 **Master VISUALLY Microsoft Windows Vista** Rob Tidrow,2008-02-11 One picture is worth a thousand words. If you prefer instructions that show you how rather than tell you why, then this intermediate to advanced level reference is for you. Hundreds of succinctly captioned, step-by-step screen shots reveal how to accomplish more than 200 Windows Vista tasks, including: \* Handling new, upgrade, or dual-boot installation \* Using the new desktop and start menu \* Creating toolbars and changing display settings \* Managing the firewall and antivirus software \* Installing CD and DVD burners \* Working with the new productivity features \* Master It sidebars answer questions and present shortcuts \* High-resolution screen shots demonstrate each task \* Succinct explanations walk you through step by step \* Two-page lessons break big topics into bite-sized modules

 **Microsoft Windows Vista Visual Encyclopedia** Kate Shoup,Kate J. Chase,2008-02-11 If you prefer to see what things look like and how to perform a task, instead of just being told, this is your ideal A to Z reference. Part I shows every Windows Vista tool and how to use it. Part II provides step-by-step instructions for more than 140 key tasks and techniques. Both are arranged alphabetically and illustrated in full color. It's the ultimate Visual resource- -you'll see! \* Each tool and technique illustrated in full color \* Alphabetical listings for easy reference \* Step-by-step instructions for performing dozens of tasks \* A comprehensive guide for visual learners A Visual guide to \* Identifying and using Vista tools \* Creating appointments and sharing calendars \* Backing up your PC and encrypting files \* Setting spam and scam filters \* Playing DVDs and creating movies \* Configuring a remote desktop connection

 **Tweak It and Freak It** Paul McFedries,2009-03-27 Tweak It and Freak It A Killer Guide to Making Windows Run Your Way Hundreds of millions of people use Windows every day, and it's a safe bet that some of them would not describe themselves as happy campers. Regardless of skill level, most people have something they dislike about Windows, and they often have a whole laundry list of Windows gripes. "Why can't Windows do this rather than that?" "Why does Windows do X instead of Y?" "Wouldn't it be great if Windows could do Z?" Most people think Windows is set in stone, but it isn't! Strip off that veneer and a whole world comes into view, one that's hackable, moddable, tweakable, customizable, and personalizable. This book shows you the tools and technologies that anyone can use to hack almost every aspect of Windows, from startup to shutdown, from the interface to the Internet, from security to scripting. • Speed up your tired PC with a fistful of easy-to-do, but oh so powerful tweaks! • Tired of looking at the same old Windows day in and day out? So are we! That's why we show you how to give Windows a makeover! •

Want to be more productive at work or home? This book is full of productivity tweaks that not only make Windows more fun to use, but also save you tons of time. • Create custom backup routines that safeguard your precious data. • Tighten the security of your PC and your network to stop would-be thieves in their tracks. • Dual-boot Windows XP and Vista on the same machine, or dare we say it, run MacOS on your PC! We won't tell. Paul McFedries is a passionate computer tinkerer and Windows expert. He is the author of more than 60 computer books that have sold more than 3 million copies worldwide. His recent titles include the Sams Publishing books Windows Vista Unleashed, Second Edition, and Windows Home Server Unleashed, and the Que Publishing books Build It. Fix It. Own It. : Networking with Windows Vista, Formulas and Functions with Microsoft Excel 2007, Tricks of the Microsoft Office 2007 Gurus, and Microsoft Access 2007 Forms, Reports, and Queries. Paul is also the proprietor of Word Spy (www.wordspy.com), a website devoted to tracking new words and phrases as they enter the English language. CATEGORY: Windows Operating System COVERS: Windows Vista and XP USER LEVEL: Beginning-Intermediate

 Microsoft Windows Vista Unleashed Paul McFedries,2004-04-03 Microsoft® Windows Vista™ Unleashed, Second Edition Paul McFedries Second Edition Includes coverage of Windows Vista Service Pack 1! Microsoft Windows Vista Unleashed, Second Edition, is a book for people, like you, who don't consider themselves to be "average users." It's a book for anyone who finds that doing things the official way is slower, less efficient, and less powerful because Windows Vista was designed from the ground up to avoid confusing novice users. The result is default settings that restrict flexibility, interminable wizards that turn 2-step tasks into 12-step sagas, and the hiding of powerful and useful programs behind layers of menus and dialog boxes. To unleash the potential of Windows Vista, you need a different approach that blows away Vista's novice features and scorns the standard way of doing things. This book goes beyond the standard-issue techniques sanctioned by Microsoft and parroted in other Windows Vista books. Instead, this book offers shortcuts for boosting your productivity, customizations for making Windows Vista work the way you do, workarounds for known Windows Vista problems, and warnings for avoiding Windows Vista pitfalls. Along the way, you'll learn about all kinds of insider details, undocumented features, powerful tools, and background facts that help put everything into perspective. Paul McFedries is the president of Logophilia Limited, a technical writing company. He has been working with computers for more than 30 years and has been using Microsoft Windows since version 1. Paul has written more than 50 books that have sold more than 3 million copies worldwide. Learn what's new in Windows Vista Service Pack 1 Customize Windows Vista startup Troubleshoot software and hardware problems Tune Windows Vista's performance Automate Windows Vista with powerful and flexible scripts Implement Internet security and privacy features Configure and administer a small network Get the most out of Control Panel, group policies, the Registry, Device Manager, and other powerful tools Set up a complete maintenance program to keep Windows Vista running smoothly Discover a complete list of Windows Vista shortcut keys, a detailed look at the Command Prompt, and a batch file primer Master the new desktop search engine and learn how to group, stack, and filter files Understand and work with Windows Vista's User Account Control security feature Get the most out of your Tablet PC Take advantage of new Internet features such as RSS feeds, multiple

home pages, and tabbed browsing Category: Microsoft Operating Systems Covers: Microsoft Windows Vista User Level: Intermediate—Advanced

 **Windows Vista Timesaving Techniques For Dummies** Woody Leonhard,2007-04-02 Contains instructions for timesaving techniques when using Microsoft Windows Vista, covering such topics as customizing the desktop, managing passwords, setting security, streamlining maintenance, working with multimedia, and setting up a home network.

 **Windows Administration at the Command Line for Windows 2003, Windows XP, and Windows 2000** John Paul Mueller,2006-06-27 The only complete reference for Windows command line utilities Instant results for timecrunched IT professionals The last thing you want as a busy systems administrator is to click endlessly through the Windows GUI every time you need to perform a simple task. Want a better solution? Windows Administration at the Command Line reacquaints you with the often-overlooked utilities accessible through the command line in Windows 2003, XP, and 2000. Locate files, check system status, secure and monitor systems, and best of all, save time by using scripts to automate your time-consuming management tasks. This practical book reveals all the command line utilities and puts them right at your fingertips. The only resource on the market with the complete set of Windows command line utilities, this hands-on reference gives you solutions that yield superior results compared to GUI-based utilities, increasing your productivity in the field. Inside you'll find: \* The complete set of all Windows command line utilities \* Real world scenarios that focus on practical applications \* Information on third-party utilities and scripting techniques \* Instructions for using the .NET Framework utilities \* A preview of Windows Vista utilities including detailed instructions for using Monad and MSH \* An appendix with 52 command line tricks and techniques In the Field Results Provides seasoned systems administrators with advanced tools, knowledge, and real-world skills to use on the job. Going beyond what the standard documentation or classroom training provides, these practical guides address the real situations IT professionals face every day, offering streamlined solutions to improve productivity.

 **CompTIA Network+ Lab Manual** Toby Skandier,2012-01-31 Gain street-smart skills in network administration Think of the most common and challenging tasks that network administrators face, then read this book and find out how to perform those tasks, step by step. CompTIA Network + Lab Manual provides an inside look into the field of network administration as though you were actually on the job. You'll find a variety of scenarios and potential roadblocks, as well as clearly mapped sections to help you prepare for the CompTIA Network+ Exam N10-005. Learn how to design, implement, configure, maintain, secure, and troubleshoot a network with this street-smart guide. Provides step-by-step instructions for many of the tasks network administrators perform on a day-to-day basis, such as configuring wireless components; placing routers and servers; configuring hubs, switches, and routers; configuring a Windows client; and troubleshooting a network Addresses the CompTIA Network+ Exam N10-005 objectives and also includes a variety of practice labs, giving you plenty of opportunities for hands-on skill-building Organized by the phases of network administration: designing a network, implementing and configuring it, maintenance and security, and troubleshooting Study, practice, and review for the new CompTIA Network+ N10-005

Exam, or a networking career, with this practical, thorough lab manual.

This is likewise one of the factors by obtaining the soft documents of this **Vista Start Menu Se 388** by online. You might not require more time to spend to go to the ebook inauguration as skillfully as search for them. In some cases, you likewise reach not discover the statement Vista Start Menu Se 388 that you are looking for. It will totally squander the time.

However below, once you visit this web page, it will be for that reason unquestionably easy to acquire as well as download lead Vista Start Menu Se 388

It will not tolerate many period as we tell before. You can complete it even though achievement something else at house and even in your workplace. for that reason easy! So, are you question? Just exercise just what we manage to pay for under as with ease as review **Vista Start Menu Se 388** what you taking into consideration to read!

#### **Table of Contents Vista Start Menu Se 388**

- 1. Understanding the eBook Vista Start Menu Se 388
	- The Rise of Digital Reading Vista Start Menu Se 388
	- Advantages of eBooks Over Traditional Books
- 2. Identifying Vista Start Menu Se 388
	- Exploring Different Genres
	- Considering Fiction vs. Non-Fiction
	- o Determining Your Reading Goals
- 3. Choosing the Right eBook Platform
	- Popular eBook Platforms
	- Features to Look for in an Vista Start Menu Se 388
	- User-Friendly Interface
- 4. Exploring eBook Recommendations from Vista Start Menu Se 388
	- Personalized Recommendations
- Vista Start Menu Se 388 User Reviews and Ratings
- Vista Start Menu Se 388 and Bestseller Lists
- 5. Accessing Vista Start Menu Se 388 Free and Paid eBooks
	- Vista Start Menu Se 388 Public Domain eBooks
	- Vista Start Menu Se 388 eBook Subscription Services
	- Vista Start Menu Se 388 Budget-Friendly Options
- 6. Navigating Vista Start Menu Se 388 eBook Formats
	- $\circ$  ePub, PDF, MOBI, and More
	- Vista Start Menu Se 388 Compatibility with Devices
	- Vista Start Menu Se 388 Enhanced eBook Features
- 7. Enhancing Your Reading Experience
	- Adjustable Fonts and Text Sizes of Vista Start Menu Se 388
	- $\circ$  Highlighting and Note-Taking Vista Start Menu

## Se 388

- Interactive Elements Vista Start Menu Se 388
- 8. Staying Engaged with Vista Start Menu Se 388
	- Joining Online Reading Communities
	- Participating in Virtual Book Clubs
	- Following Authors and Publishers Vista Start Menu Se 388
- 9. Balancing eBooks and Physical Books Vista Start Menu Se 388
	- $\circ$  Benefits of a Digital Library
	- Creating a Diverse Reading Collection Vista Start Menu Se 388
- 10. Overcoming Reading Challenges
	- o Dealing with Digital Eye Strain
	- Minimizing Distractions
	- Managing Screen Time
- 11. Cultivating a Reading Routine Vista Start Menu Se 388
	- Setting Reading Goals Vista Start Menu Se 388 Carving Out Dedicated Reading Time
- 12. Sourcing Reliable Information of Vista Start Menu Se 388
	- Fact-Checking eBook Content of Vista Start Menu Se 388
	- Distinguishing Credible Sources
- 13. Promoting Lifelong Learning
	- Utilizing eBooks for Skill Development
	- Exploring Educational eBooks
- 14. Embracing eBook Trends
	- Integration of Multimedia Elements
	- Interactive and Gamified eBooks

# **Vista Start Menu Se 388 Introduction**

In the digital age, access to information has become easier than ever before. The ability to download Vista Start Menu Se 388 has revolutionized the way we consume written content. Whether you are a student looking for course material, an avid reader searching for your next favorite book, or a professional seeking research papers, the option to download Vista Start Menu Se 388 has opened up a world of possibilities. Downloading Vista Start Menu Se 388 provides numerous advantages over physical copies of books and documents. Firstly, it is incredibly convenient. Gone are the days of carrying around heavy textbooks or bulky folders filled with papers. With the click of a button, you can gain immediate access to valuable resources on any device. This convenience allows for efficient studying, researching, and reading on the go. Moreover, the costeffective nature of downloading Vista Start Menu Se 388 has democratized knowledge. Traditional books and academic journals can be expensive, making it difficult for individuals with limited financial resources to access information. By offering free PDF downloads, publishers and authors are enabling a wider audience to benefit from their work. This inclusivity promotes equal opportunities for learning and personal growth. There are numerous websites and platforms where individuals can download Vista Start Menu Se 388. These websites range from academic databases offering research papers and journals to online libraries with an expansive collection of books from various genres. Many authors and publishers also upload their work to specific websites, granting readers access to their content without any charge. These platforms not only provide

access to existing literature but also serve as an excellent platform for undiscovered authors to share their work with the world. However, it is essential to be cautious while downloading Vista Start Menu Se 388. Some websites may offer pirated or illegally obtained copies of copyrighted material. Engaging in such activities not only violates copyright laws but also undermines the efforts of authors, publishers, and researchers. To ensure ethical downloading, it is advisable to utilize reputable websites that prioritize the legal distribution of content. When downloading Vista Start Menu Se 388, users should also consider the potential security risks associated with online platforms. Malicious actors may exploit vulnerabilities in unprotected websites to distribute malware or steal personal information. To protect themselves, individuals should ensure their devices have reliable antivirus software installed and validate the legitimacy of the websites they are downloading from. In conclusion, the ability to download Vista Start Menu Se 388 has transformed the way we access information. With the convenience, cost-effectiveness, and accessibility it offers, free PDF downloads have become a popular choice for students, researchers, and book lovers worldwide. However, it is crucial to engage in ethical downloading practices and prioritize personal security when utilizing online platforms. By doing so, individuals can make the most of the vast array of free PDF resources available and embark on a journey of continuous learning and intellectual growth.

#### **FAQs About Vista Start Menu Se 388 Books**

- 1. Where can I buy Vista Start Menu Se 388 books? Bookstores: Physical bookstores like Barnes & Noble, Waterstones, and independent local stores. Online Retailers: Amazon, Book Depository, and various online bookstores offer a wide range of books in physical and digital formats.
- 2. What are the different book formats available? Hardcover: Sturdy and durable, usually more expensive. Paperback: Cheaper, lighter, and more portable than hardcovers. E-books: Digital books available for e-readers like Kindle or software like Apple Books, Kindle, and Google Play Books.
- 3. How do I choose a Vista Start Menu Se 388 book to read? Genres: Consider the genre you enjoy (fiction, non-fiction, mystery, sci-fi, etc.). Recommendations: Ask friends, join book clubs, or explore online reviews and recommendations. Author: If you like a particular author, you might enjoy more of their work.
- 4. How do I take care of Vista Start Menu Se 388 books? Storage: Keep them away from direct sunlight and in a dry environment. Handling: Avoid folding pages, use bookmarks, and handle them with clean hands. Cleaning: Gently dust the covers and pages occasionally.
- 5. Can I borrow books without buying them? Public Libraries: Local libraries offer a wide range of books for borrowing. Book Swaps: Community book exchanges or online platforms where people exchange books.
- 6. How can I track my reading progress or manage my

book collection? Book Tracking Apps: Goodreads, LibraryThing, and Book Catalogue are popular apps for tracking your reading progress and managing book collections. Spreadsheets: You can create your own spreadsheet to track books read, ratings, and other details.

- 7. What are Vista Start Menu Se 388 audiobooks, and where can I find them? Audiobooks: Audio recordings of books, perfect for listening while commuting or multitasking. Platforms: Audible, LibriVox, and Google Play Books offer a wide selection of audiobooks.
- 8. How do I support authors or the book industry? Buy Books: Purchase books from authors or independent bookstores. Reviews: Leave reviews on platforms like Goodreads or Amazon. Promotion: Share your favorite books on social media or recommend them to friends.
- 9. Are there book clubs or reading communities I can join? Local Clubs: Check for local book clubs in libraries or community centers. Online Communities: Platforms like Goodreads have virtual book clubs and discussion groups.
- 10. Can I read Vista Start Menu Se 388 books for free? Public Domain Books: Many classic books are available for free as theyre in the public domain. Free E-books: Some websites offer free e-books legally, like Project Gutenberg or Open Library.

**Vista Start Menu Se 388 :**

bibliography on prayer revival and reformation - Oct 11 2022

web prayer reformation amp revival 1 3 summer annotated

bibliography reformation amp revival 4 1 experiencing god through prayer and praise revival may 2nd 2018 this inspirational packet compiled by jerry and janet page bibliography on prayer revival and reformation uniport edu - Jul 08 2022

web enjoy now is bibliography on prayer revival and reformation below useful learning anthony r cross 2017 05 05 explorations of the english baptist reception of the evangelical revival often and rightfully focus on the work of the spirit prayer bible study preaching and mission while other key means are often overlooked a sample prayer for revival and reformation ministry -

Feb 15 2023

web i n the prayer of jesus while he was at gethsemane matt 26 36 39 we learn the following principles for an effective prayer life for revival first others should join with you in prayer jesus the master of the universe prayed with his disciples when he was faced with the great assignment of saving our world

**bibliography on prayer revival and reformation pdf ws 1 ps2pdf** - Aug 21 2023

web i have documented my research included a major bibliography on revival and chapters on the strategic nature of prayer and the word of god as well as inspiration to follow god s revival instructions **bibliography on prayer revival and reformation full pdf** - Jan 14 2023

web blueprint for revival and reformation the lord showed her what would be e $\sqrt{2}$ ective in bringing about such an experience the blueprint called for a study of daniel in connection with the smaller prophets especially malachi revival and reformation nov 15 2021 revival and reformation jun 22 2022 culture of revival feb 04 2021 reflections on revival revival reformation - Sep 10 2022

web all true revival is characterized by three things earnest heartfelt prayer a deep searching of the bible and a passionate commitment to win lost people these three essentials of true revival are manifest in the disciples experience in acts

**bibliography on prayer revival and reformation pdf uniport edu** - Nov 12 2022

web jun 2 2023 bibliography on prayer revival and reformation is available in our digital library an online access to it is set as public so you can get it instantly our books collection saves in multiple

countries allowing you to get the most less latency time to download any of our books like this one kindly say the bibliography on prayer

### **bibliography on prayer revival and reformation copy uniport edu** - Mar 04 2022

web aug 15 2023 bibliography on prayer revival and reformation 2 10 downloaded from uniport edu ng on august 15 2023 by guest sensuous worship jeffrey chipps smith 2002 it provides the first comprehensive treatment of the jesuits poorly understood but remarkable revitalization of german religious art and culture an **bibliography on prayer revival and reformation george** - Jul 20 2023

web bibliography on prayer revival and reformation right here we have countless ebook bibliography on prayer revival and reformation and collections to check out we additionally manage to pay for variant types and next type of the books to browse

# **bibliography on prayer revival and reformation uniport edu** - Feb 03 2022

web jun 29 2023 bibliography on prayer revival and reformation thank you definitely much for downloading bibliography on prayer revival and reformation maybe you have knowledge that people have look numerous times for their favorite books similar to this bibliography on prayer revival and reformation but stop occurring in harmful downloads

*top recommended resources revival reformation* - Mar 16 2023

web experiencing god through prayer and praise newly updated this newly updated inspirational packet compiled by jerry and janet page contains many resources on prayer including topics like praising god abiding in jesus love guidelines for those desirin read more **revival and reformation prayer the heartbeat of revival**

- Jun 19 2023

web revival and reformation prayer the heartbeat of revival lesson 2 for july 13 2013 scriptures acts 1 4 8 14 mark 1 35 luke 5 16 matthew 18 19 20 2 corinthians 10 3 5 psalm 50 23 1 god wants to be our friend he has designated three ways in which we can get to know him better bible study prayer and witnessing sharing **bibliography on prayer revival and reformation** - Sep 22 2023

web in prayer that brings revival best selling author david yonggi cho shares key principles to having the kind of prayer life that will move your mountains and stir revival in home church and community

**home revival reformation** - Apr 17 2023

web the world is filled with many books of such miracles divine providences and the direct leading of god in the past but god still lives now in the present it is our prayer that this book of true stories and testimonies will encourage you to trust god completely and inspire you to live by faith and not by sight learn more bibliography on prayer revival and reformation pdf uniport edu - Dec 01 2021

web jul 6 2023 bibliography on prayer revival and reformation 2 13 downloaded from uniport edu ng on july 6 2023 by guest publication of a new major reference work from world renowned scholar hans j hillerbrand the encyclopedia of protestantism is the definitive reference to the history and beliefs that continue to exert a profound influence

*bibliography on prayer revival and reformation pdf* - Oct 23 2023

web bibliography on prayer revival and reformation rivers of revival jan 14 2021 in rivers of revival neil anderson and elmer towns tell us what it will take to open the floodgates of what they see as imminent revival they examine nine different streams that represent what could be the first refreshing waters of revival revival or we die jul

**prayer resources revival reformation** - May 18 2023 web jun 12 2017 if so these printable prayer cards filled with bible promises and quotes from inspiration are just for you topics covered include prayers and promises for your spiritual growth for your children your marriage your ministry for overcoming spiritual breaches and much more

**10 prayers for revival christianity** - Apr 05 2022 web feb 28 2023 historical prayers for revival 6 charles spurgeon s prayer for holiness the reverend charles spurgeon was famous for his preaching and his praying here is a portion of his prayer for holiness we can pray for our own revival we adore thee because thou art holy and we love thee for thine infinite perfection bibliography on prayer revival and reformation - Jan 02 2022

web we present bibliography on prayer revival and reformation and numerous ebook collections from fictions to scientific research in any way in the midst of them is this bibliography on prayer revival and reformation that can be your partner

**a prayer for revival crosswalk** - Aug 09 2022 web nov 1 2019 a revival of prayer prepare the way for the lord make straight paths for him every valley shall be filled in every mountain and hill made low the crooked roads shall become straight the

**a powerful prayer for revival crosswalk** - Jun 07 2022 web nov 1 2019 10 bible verses for revival ezekiel 36 26 i will give you a new heart and put a new spirit in you i will remove from you your heart of stone and give you a heart of flesh and i will put my

a biblical model for revival praying harvest prayer - Dec 13 2022

web psalm 80 and isaiah 63 and 64 have helped me to petition the lord for revival with both variety and the power of scripture behind my requests recently i have been praying through the psalms again i began to lift before the lord the words of psalm 74 to my delight i found another revival prayer

**bibliography on prayer revival and reformation pdf** - May 06 2022

web critical bibliography of religion in america volume iv parts 3 4 and 5 fourth dimensional spirituality school regeneration revival and creation andrew fuller s theology of revival african american holiness pentecostal movement bibliography on prayer revival and

reformation downloaded from store spiralny com by guest *what is hamas and what s happening in israel and gaza a* - Feb 26 2022

web book for girls gives sensitive straight talk on the body s changing size and shape the growth spurt breast development the reproductive organs the menstrual cycle

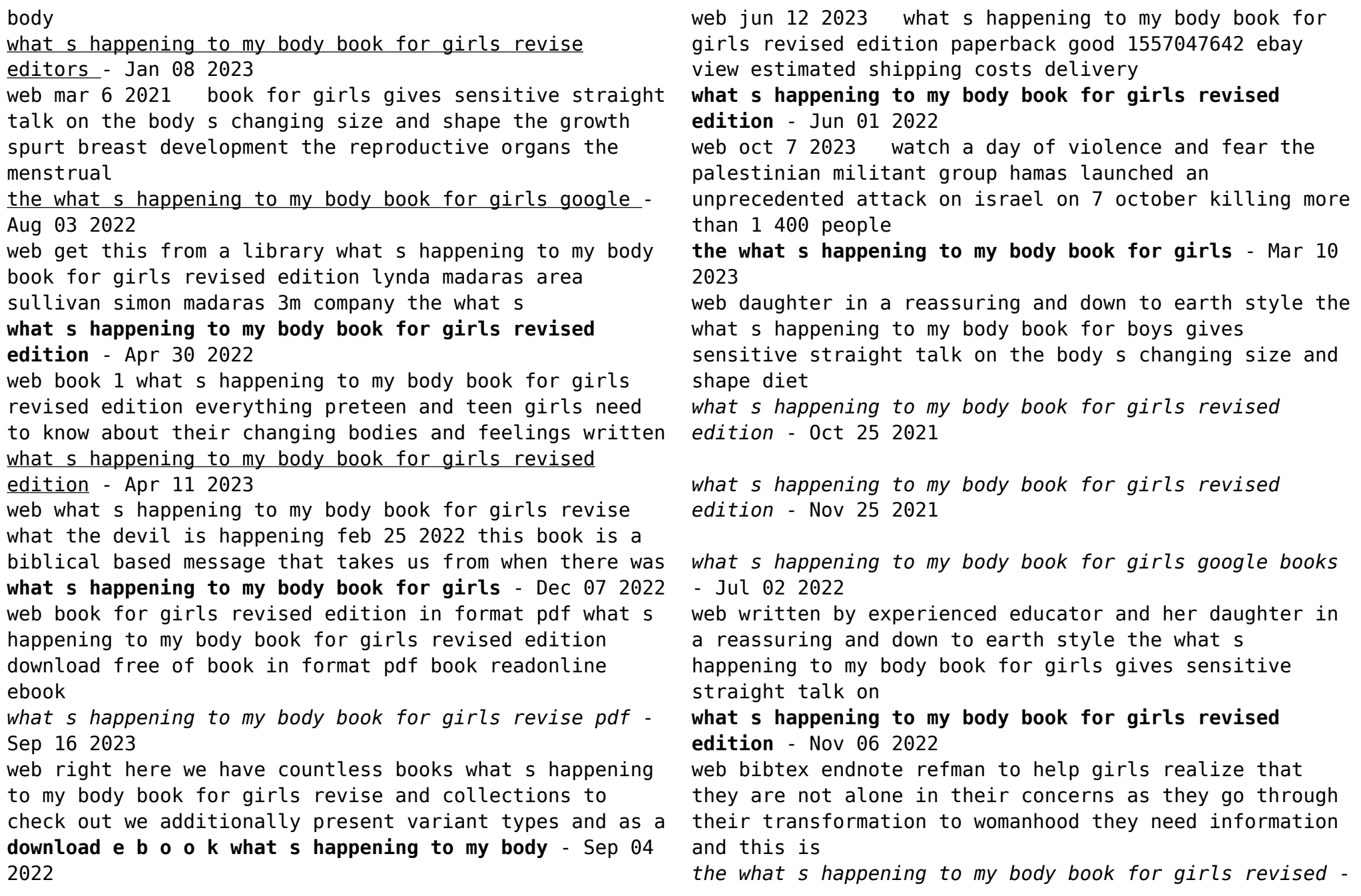

Jul 14 2023

web jun 25 2007 the what s happening to my body book for girls revised third edition what s happening to my body edit discusses the changes that take place in a girl s

*what s happening to my body book for girls revise pdf* - Jun 13 2023

web what s happening to my body book for girls revise pdf is available in our book collection an online access to it is set as public so you can download it instantly our

buy whats happening to my body pb book - Aug 15 2023 web it also includes information on anorexia and bulimia sexually transmitted diseases aids and birth control featuring detailed illustrations and real life stories throughout plus an

**the what s happening to my body book for girls** - May 12 2023

web find helpful customer reviews and review ratings for what s happening to my body book for girls revised edition at amazon com read honest and unbiased product reviews

*download in pdf what s happening to my body book* - Oct 05 2022

web everything preteen and teen girls need to know about their changing bodies and feelings written by an

experienced educator and her daughter in a reassuring and down to earth

**all the what s happening to my body books in order toppsta** - Jan 28 2022

web everything preteen and teen girls need to know about their changing bodies and feelings written by an experienced educator and her daughter in a reassuring and down to earth

**what s happening to my body book for girls revised edition** - Mar 30 2022

web what s happening to my body book for girls revised edition ebook written by lynda madaras area madaras simon sullivan read this book using google play books app

what s happening to my body book for girls revise - Feb 09 2023

web the quot what 039 s happening to my body quot book for girls written by experienced educator and her daughter in a reassuring and down to earth style the **what s happening to my body book for girls revised edition** - Dec 27 2021

web may 25 2021 the what s happening to my body book for girls a growing up guide for parents and daughters madaras lynda free download borrow and streaming **the what s happening to my body book for girls archive org** - Sep 23 2021

## **free and printable birthday invitation templates canva** - Oct 23 2023

web and trusting in canva for your invitation design needs is one of the wisest decisions you can ever make pick out the best birthday invitations from our wide variety of printable templates you can freely customize to match any party theme

*invitation templates free greetings island* - Mar 16 2023 web invitation maker is your personal assistant for creating great invitations for celebrations of all kinds from birthdays weddings and anniversaries to holiday parties and professional events our wide selection offers you a variety of design styles to *free printable customizable party invitation templates canva* - Apr 17 2023

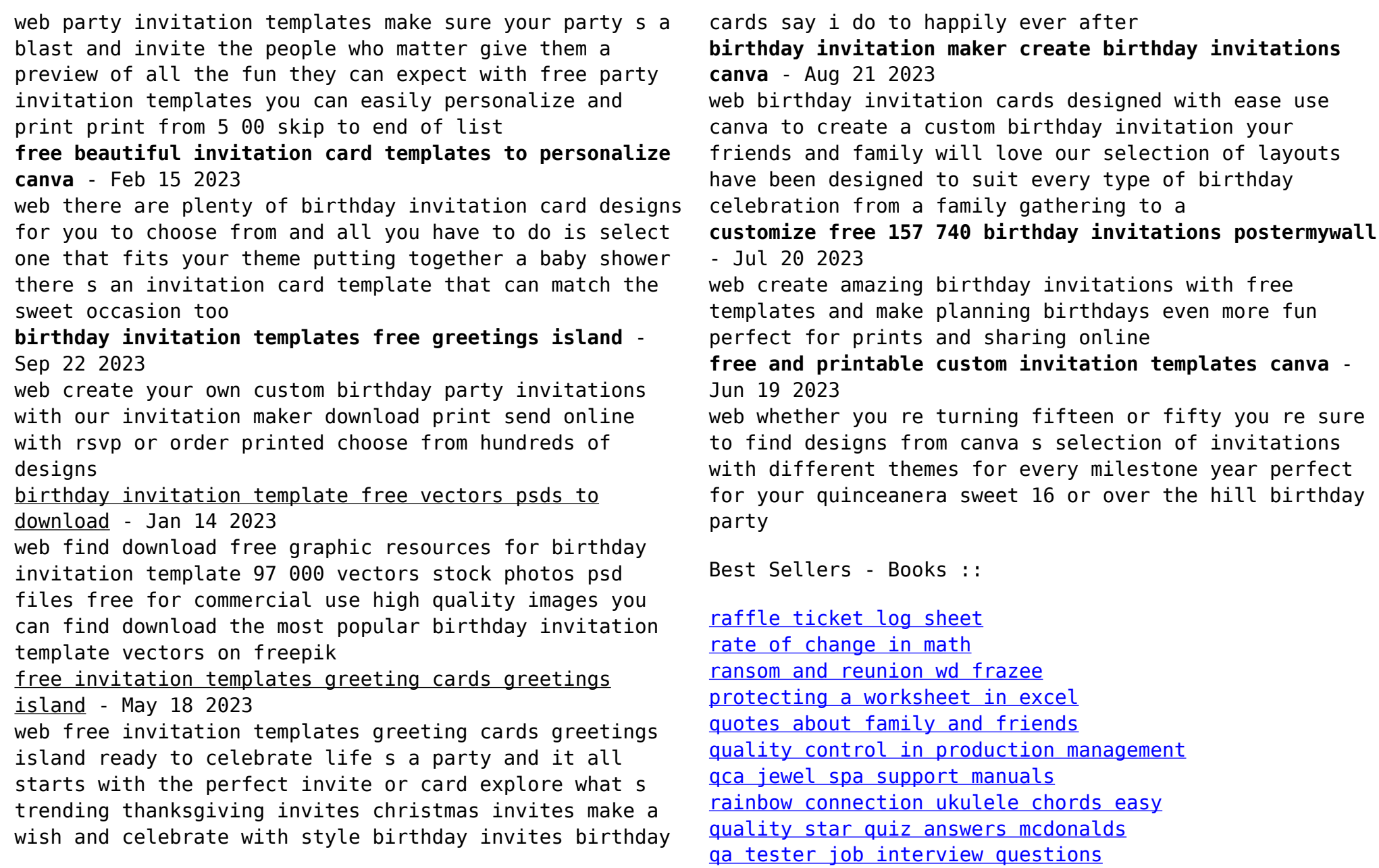